# **9. Using JavaScript Arrays**

### **Arrays**

- JavaScript array objects can collect data values of either the same types or different types
- An array index begins with zero
- Types of arrays
	- o one-dimensional array
	- o multi-dimensional array
- Array properties
	- $\circ$  length  $\bullet$  -- the size of an array
- Array methods
	- $\circ$  concat(value1, value2,...) -- Concatenation
	- $\circ$  join(separator) -- Form a string from other array elements
	- $\circ$  pop() -- Remove and return the last array element
	- $\circ$  push(value,..) -- Add elements to an array
	- $\circ$  reverse() -- Reverse the elements of an array
	- $\circ$  shift()  $\qquad$  -- Shift array element down
	- $\circ$  slice(start, end) -- Return a specified portion of an array
	- $\circ$  sort()  $\circ$  -- Sort the elements of an array
	- o splice(start, deleteCount, value,..) -- Insert, remove, or replace array elements
	- $\circ$  toString() -- Convert an array to a string
	- $\circ$  unshift(value,..) -- Insert elements at the beginning of an array
- Array Manipulation
	- o Creating arrays
	- o Reading and writing array elements
	- o Adding new elements to an array

# **The Array Object**

#### **Constructor**

new Array ( )

new Array (size)

new Array (element0, element1, .., elementN)

#### **Properties**

length

It contains the size of the array

#### **Methods**

concat(value, ..)

Concatenate arrays

join(separator)

Making or forming a string

Example:

```
var n = [4, 5, 6];
```
 $n$ \_sring = n.join(); // "4, 5, 6"

#### pop()

Remove and return the last element of an array push(value, …)

Append elements to an array

reverse()

Reverse the elements of an array

Example:

var  $n = [4, 5, 6]$ ;

n.reverse();  $\frac{1}{n} = [6, 5, 4]$ ;

shift()

Shift array elements down slice(start, end) Return a portion of an array sort(oderfunction) Sort the elements of an array splice(start, deleteCount, value) Insert, remove, or replace array elements toString() Covert an array to a string unshift(value,..) Insert elements at the beginning of an rray

## **Creating Arrays**

```
// 1. Create an empty array with no elements
// 
var obj_array = new Array();
obj_array[0] = 10.2; // Assign array elements
obj\_array[1] = "HTML";obj\_array[2] = false;
```
// 2. Create an array with explicit elements var obj\_array =  $[10.2, "HTML", false]$ ;

// 3. Create an array with a specific length var obj\_array = new  $Array(3)$ ;

#### **Other Array Examples**

Arrays for Special Events and Day: var paymentCalender = new  $Array()$ ; paymentCalender [1] = "Class Begin Jan. 8"; paymentCalender [2] = "Late Registration and Drop/Add: Jan. 8-12"; paymentCalender [3] = "Weekend Class Begin Jan. 12"; paymentCalender [4] = "Last Day for Full Refund: Jan. 12"; paymentCalender [5] = "Payment Deadline: Jan. 12";

```
acamedicCalender = new Array();acamedicCalender [1] = "Class Begin Jan. 8";
academicCalender [2] = "Martin Luther King Jr. Holiday: Jan. 15";
academicCalender [3] = "Spring Break Begins: March 5-11";
academicCalender [4] = "Last Day to Withdraw: March 16";
academicCalender [5] = "Last Day of Classes and Final Exams: April 30-May 6";
academicCalender [6] = "Commencement: May 9";
```
var primes =  $[2, 3, 5, 7, 11]$ ;

var matrix =  $[ 1, 2, 3]$ , [ 4, 5, 6],  $[ 7, 8, 9]$ ;

var baseAddress =  $1024$ ; var tableAddress = [baseAddress, baseAddress+1, baseAddress+2];

#### **Days and Months:**

```
// var dayOfWeek = new Array (7)
dayOfWeek = new Array("Sunday", "Monday", "Tuesday", "Wednesday", 
"Thursday", "Friday", "Saturday")
for (\text{day} = 0; \text{day} < 7; \text{day++}){
     document.writeln(dayOfWeek[day]);
 }
// var monthOfYear = new Array (13)
monthOfYear = new Array(" ", "January", "February", "March", "April", 
"May", "June", "July", "August", "September", "October", "November", 
"December")
```
#### **Home Appliance Applications:**

```
WattRatingHouseAppliance = new Array ("AirConditioner", "DishWasher", 
"WashingMachine", "ClothDryer", "WaterHeater", 
"Heater","FurnanceMotor", "OilBurnerMotor', "MicrowaveOven", "Range", 
"Refrigerator", "Toaster", "Coffemaker");
WattRatingHouseApp Watts = new Array (860, 1200, 500, 4800, 4500, 1400,
```

```
BGroundColors = new Array("red", "white", "blue");
```
320, 230, 1200, 12,200, 1800, 1200, 900);

```
ImageArray = new Array ("images/bulbon.gif", "images/bulboff.gif");
```
[Example 9-1:](http://www.etcs.pfw.edu/~lin/Presentation/JavaScript/Chapter9/bulbonoff_sequence.html) This JavaScript program use an image array to store graphics file for use in displaying the light bulb On-Off control.

```
<html><!-- bulbonoff_sequence.html 
      Turn light bulb on/off in sequence.
      * VARIABLES:
      bulbImages .. Light Bulb Image Array object
      imgCounter .. Counter variable
      thisBulb .. Indexer for extract type of light bulb
      document.changeBulb .. Operator object for changing
-->
<head>
<title> Light Bulb Image Rollover Example</title>
<script language= javascript type="text/javascript">
<!-- Hide script from old browsers
      bulbImages = new 
Array("imagesfolder/bulboff.gif","imagesfolder/bulbon.gif");
      thisBulb = 0;imgCounter = bulbImages.length;
      function sequence() {
            if (document.images) {
                  thisBulb++
                  if (thisBulb == imgCounter) {
                        thisBulb = 0
                  }
                  document.changeBulb.src=bulbImages[thisBulb]
                  setTimeout("sequence()", 3 * 1000)
             }
      }
  // End hiding 
 --></script>
</head>
<body onload="sequence()">
<img src="imagesholder/bulboff.gif" width=150 height=250 
name="changebulb"> </a>
</body>
</html>
```
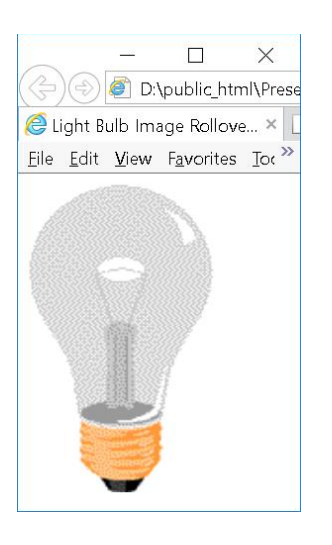

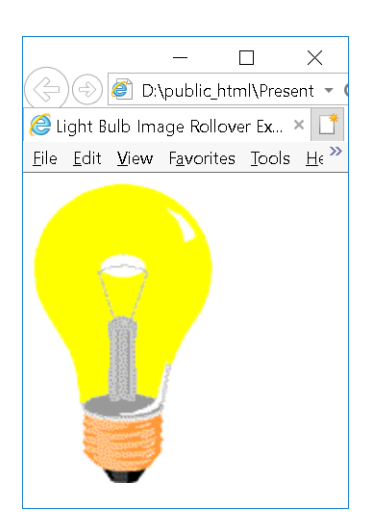